# **Variations**

#### Saving your files:

Save your InDesign file as:

COMD1167\_LastNameFirstInitial\_variations

Then save again as a PDF: Go to File > Export > Adobe PDF (Print)

Upload the finish assignement to the class Drive folder

# Vocabulary:

# **Regular Or Roman**

#### Width

- Condensed
- Extended

# Weight

- Light
- Bold

#### **Posture**

- Italic
- Oblique (Fake Italic)

#### **Stress**

- Vertical
- Diagonal

# Contrast

- Extreme
- Medium
- Low/None

#### Serif

- Bracketed
- Unbracketed

# Page#1: WEIGHT

Use same family of fonts for all characters on this page On the 5th column type the words

#### Variations // Weight

- 1st column blank
- 2nd column = a light character
- 3rd column = a regular character
- 4th column = a bold character

#### Page#2: WIDTH

Use same family of fonts for all characters on this page On the 5th column type the words

#### Variations // Width

- 1st column blank
- 2nd column = a condensed
- 3rd column = a regular character
- 4th column = an extended or expanded character

# Page#3: POSTURE

Use same family of fonts for all characters on this page On the 5th column type the words

# Variations // Posture

- 1st column blank
- 2nd column = a regular character
- 3rd column = a fake italic or oblique character
- 4th column = real/true italic character

# Page#4: STRESS

Use different fonts for each characters on this page On the 5th column type the words

### Variations // Stress

- 1st column blank
- 2nd column = a character with little or no stress
- 3rd column = a character with vertical stress
- 4th column = a character with oblique (diagonal) stress

# Page#5: CONTRAST

Use different fonts for each characters on this page On the 5th column type the words

# Variations // Contrast

- 1st column blank
- 2nd column = a character with no contrast
- 3rd column = a character with low contrast
- 4th column = a character with high contrast

# Page#6: SERIF

Use different fonts for each characters on this page On the 5th column type the words

# Variations // Serif

- 1st column blank
- 2nd column = a character with an unbracketed serif
- 3rd column = a character with an bracketed serif
- 4th column = a character with an bracketed and oblique serif

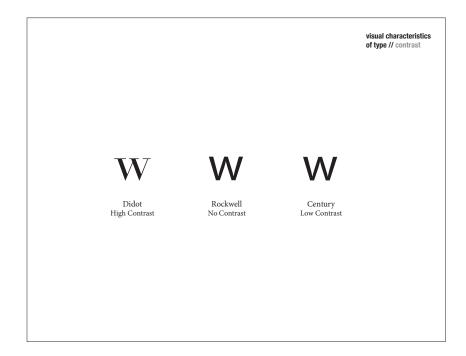